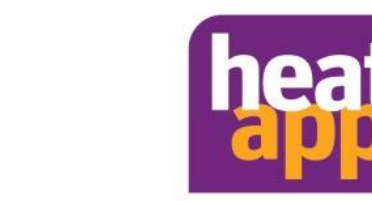

**heatapp! und heatcon!**

# **Update 2.1.36582 vom 21.10.2019**

Das Update steht für

- heatapp! base / base T2B heatapp! gateway heatcon! EC 1321 / 1351
- 
- 

zur Verfügung.

Das Update beinhaltet folgende Punkte:

### **Neue Feature**

#### **heatapp! base / base T2B / heatcon! EC**

- Bei Anschluss an OpenTherm Automaten werden neben den Fehlertexten jetzt auch die Fehlercodes des Automaten angezeigt.
- in den Informationen Raumgruppe wird jetzt die Außentemperatur und die AT Langzeit angezeigt.

#### **Nur heatcon! EC**

- Bei der Minikaskade wird jetzt auch der EEZ 2 eingeschalten, wenn der EEZ1 über einen externen Sperrkontakt gesperrt ist.
- Es wurde eine Einstellmöglichkeit geschaffen, die ein zwanghaftes Durchfahren der Kesselminimaltemperatur unterbindet.
- Summenvorlaufregelung: die erste Stufe wird jetzt auch bei Verwendung des Schaltkontakts außer Funktion genommen, wenn der Summenvorlauf den Sollwert um eine eingestellte Schaltdifferenz überschritten hat.
- Die Estrich-Funktion wurde um eine manuelle Einstellung erweitert. Neben Funktionsheizen, Belegreifheizen, Funktionsheizen mit Belegreifheizen steht jetzt auch die Auswahl "manuell" zur Verfügung. Diese Auswahl eröffnet ein Untermenü Estrich, in dem die Temperatur für den jeweiligen Tag zwischen 15° C und 65° C ausgewählt werden kann.
- Die Rückkühlfunktion für Solaranlagen ist implementiert. Wird der Speicher durch sehr hohe Sonnenenergie am Tage zu hoch aufgeheizt, kann man durch die Aktivierung der Rückkühlfunktion die nächtliche Kühle nutzen, um den Speicherinhalt abzukühlen. Dies ist z. B. in südlichen Gegenden notwendig, um ein Überhitzen des Speichers zu vermeiden.
- eine passive und eine aktive Kühlfunktion via Umlenkventil ist umgesetzt.
- die Wärmebilanzierung über Impuls ist jetzt möglich und parametrierbar
- Das Update via USB Stick wird jetzt auch im heatcon! MMI angezeigt.
- Zeitabhängige EEZ-Starterkennung durch Überwachung der Minimaltemperatur

#### **heatapp! gateway**

 Weitere Fensterkontakte wurden qualifiziert, so dass sie jetzt im heatapp! System den Räumen zugeordnet werden und mit der Fensterabschaltungs-Funktion belegt werden können. Eine detaillierte Liste der heatapp! checked Komponenten anderer Hersteller finden Sie unte[r https://heatapp.de/service/downloads/](https://heatapp.de/service/downloads/) .

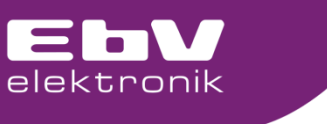

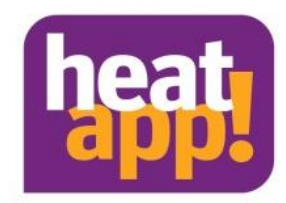

**heatapp! und heatcon!**

## **Update 2.1.36582 vom 21.10.2019**

### **Fehlerbehebung**

- Das Fehlermeldemanagement wurde überarbeitet.
- Es wurde eine zyklische Verifizierung der Z-Wave Komponenten implementiert
- Die Sommerabschaltung wurde überarbeitet
- Bei einer Heizpuffer-Entladeregelung kann dem Heizpuffer für die Zwangsabführung jetzt ein Verbraucher zugeordnet werden.
- bei der Heizpuffer-Zwangsabführung ist die Schaltdifferenz jetzt einstellbar.
- Beim OT Automat wird jetzt auch die Warmwasserbereitung (bei Abschaltung Raum) in Urlaub oder Standby geschickt, wenn die Szene auf alle Räume wirkt.
- Der Zähler Reset für den Energieerzeuger kann jetzt unter Energieerzeuger > Service ausgeführt werden.

## **Sicherheitshinweis**

Grundsätzlich ist es empfehlenswert, **vor** einem Update eine Datensicherung durchzuführen. Wählen Sie dazu in der App "Einstellungen > System > Systemverwaltung" und erstellen Sie dort eine Datensicherung auf einem USB Speicherstick, der an heatapp! base / base T2B / heatcon! eingesteckt ist.

**HINWEIS** Eine Datensicherung kann nur für heatapp! base / base T2B / heatcon! EC erfolgen. Eine Datensicherung des heatapp! gateway ist nicht möglich.

Führen Sie nach der Datensicherung die Updates aus. **Trennen Sie während des Updates keinesfalls die Spannungsversorgung der Geräte**. Die Updates können, je nach Größe des Systems und der Geschwindigkeit der Internetverbindung bis zu 20 Minuten in Anspruch nehmen und sind erst abgeschlossen, wenn die LED(s) wieder dauerhaft dunkelgrün leuchten.

## **Updatepfad für manuellen Aufruf**

Einstellungen > System > Systemverwaltung

Wir wünschen Ihnen viel Spaß mit Ihrem System.

## **Ihr EbV - Team**

Für Fragen wenden Sie sich bitte an unseren technischen Support

E-Mail: [Support@heatapp.de](mailto:Support@heatapp.de)

Telefon: 02736 44 305 900